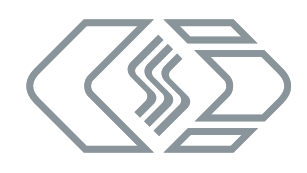

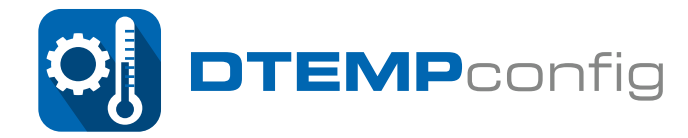

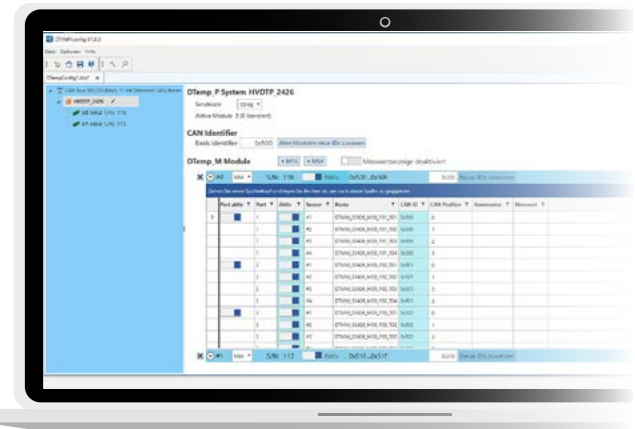

# *Highlights*

- f *Vergabe von individuellen Modul- & Kanalnamen*
- $\blacktriangleright$  *Individuelle oder automatisierte Neuvergabe von Kanal-IDs*
- f *Speichern & Laden von Messkonfigurationen aus DBC-files*
- f *Anzeige des aktuellen Messkanal Status*

# **Produktbeschreibung**

Das DTEMPconfig ermöglicht die frei definierbare Konfiguration des HV DTemp Messsystems von CSM. Unterstützt werden neben der HV DTemp Zentraleinheit auch die HV DTemp Controller und die HV DTemp Sensorik. Messdatenraten von bis zu 20 Hz pro Kanal sind möglich.

Die Konfiguration der Messmodule erfolgt dabei über eine angepasste Oberfläche. Hier können für die eingebundenen Module und deren Kanäle individuelle Namen vergeben werden. Die IDs können entweder manuell eingestellt, oder mittels der Start-ID Funktion automatisch vergeben werden. Diese Funktion ist auch als Lösung im Konfliktfall hilfreich.

In einer benutzerdefinierten DBC-Datei können häufig verwendete Messkonfigurationen hinterlegt werden. Modulbezeichnungen, Kanalnamen und Standard CAN-Einstellungen lassen sich so mit nur einem Klick importieren.

Die Konfigurationssoftware DTEMPconfig bietet außerdem die Möglichkeit zur Anzeige des aktuellen Kanal Status (Bspw. Messwert).

## **Voraussetzungen**

- $\triangleright$  Win10 (32- und 64-bit Systeme), ca. 100 MB freier Speicher
- $\blacktriangleright$  Auf den verwendeten Messmodulen sind die aktuellen Firmware-Stände installiert.
- $\blacktriangleright$  Erwerb einer Softwarelizenz

#### **Unterstützte Module**

#### **HV DTemp Messsystem**

- $\blacktriangleright$  HV DTemp-P Zentraleinheit
- ▶ HV DTemp-M64 Controller
- HV DTemp-M16 Controller

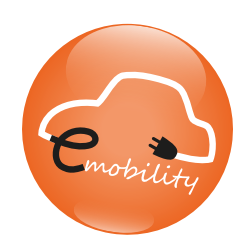

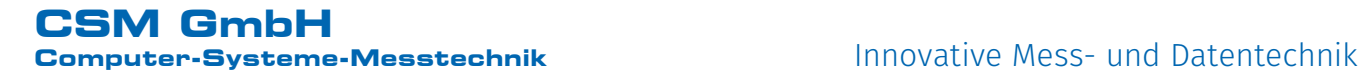

Unser Unternehmen ist zertifiziert.

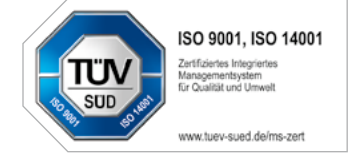

### **CSM GmbH Computer-Systeme-Messtechnik**

Raiffeisenstraße 36, 70794 Filderstadt ↓+49711-779640 Minfo@csm.de www.csm.de

Alle erwähnten Marken- oder Warenzeichen sind Eigentum ihrer jeweiligen Besitzer. Technische Änderungen jederzeit und ohne Ankündigung vorbehalten.

**Copyright © 2020 CSM Computer-Systeme-Messtechnik GmbH**

DTEMPconfig\_DS\_0100\_DEU 2020-07-15